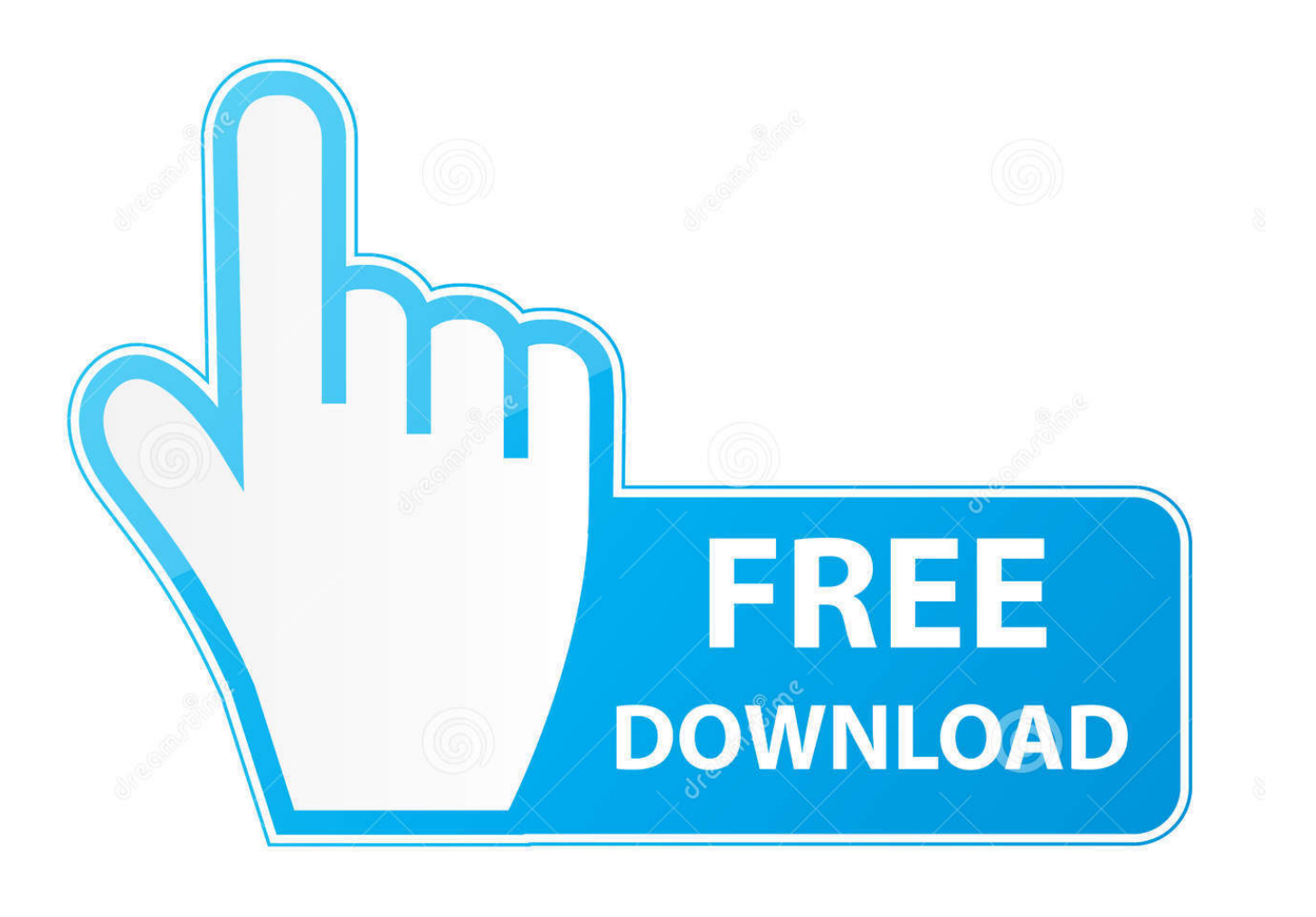

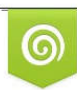

Download from Dreamstime.com eviewing purposes only D 35103813 C Yulia Gapeenko | Dreamstime.com

b

[File Opening Modes In Cobol Free Download Programs](https://geags.com/1tclel)

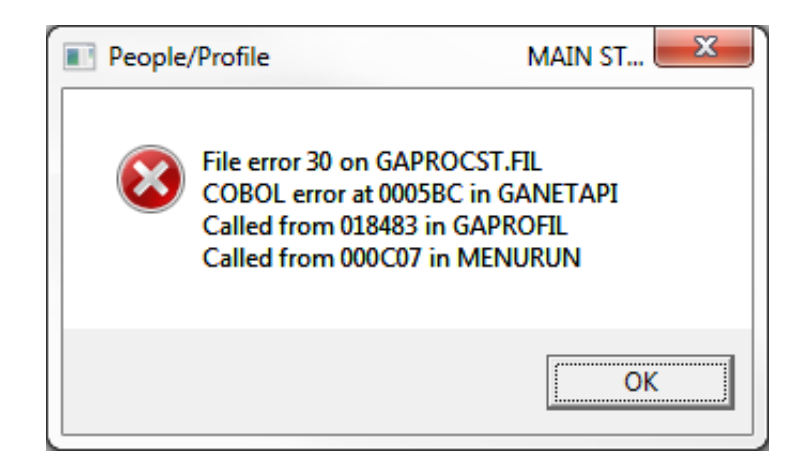

## [File Opening Modes In Cobol Free Download Programs](https://geags.com/1tclel)

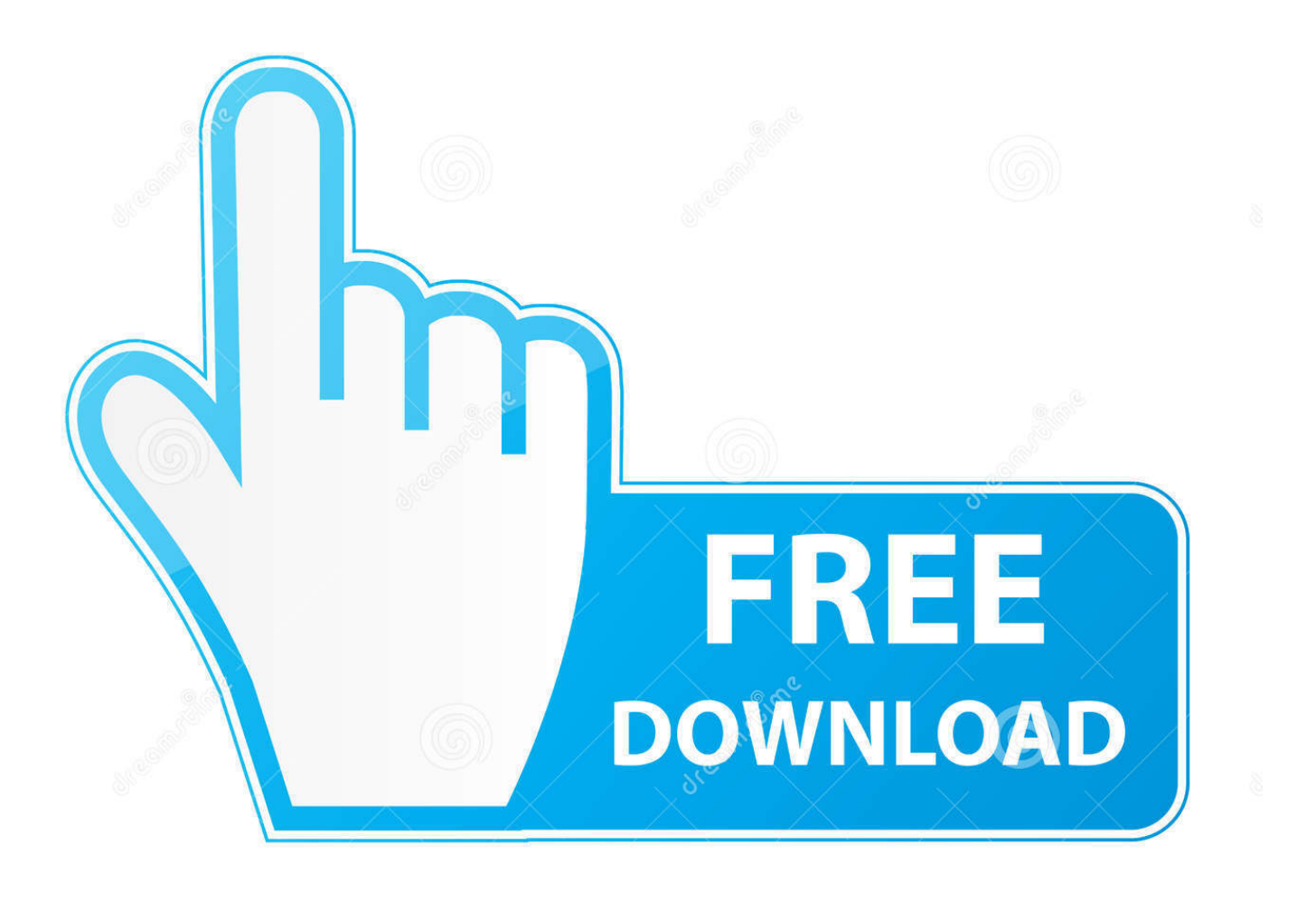

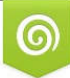

Download from Dreamstime.com for previewing purposes only B

D 35103813 C Yulia Gapeenko | Dreamstime.com fresher job How to Change the Keyboard layout in Linux Setup Single Node HADOOP cluster.

Hadoop Installation Modes Assigning Hostname to Linux System Hadoop Streaming.

## [How Much Is An Auto Tune Up](https://osf.io/6gmec/)

var q = 'file+opening+modes+in+cobol';VBA Standard Text File I/O Statements Get Microsoft Access / VBA help and support on Bytes.. Cobol interview questions in a pdf for mainframe programmers looking for jobs Various File Opening Modes In CobolFile Opening Modes In Cobol And Corresponding DispEnterprise COBOL for z/OS and OS/390 Programming Guide Version3Release2 SC27-1412-01. [Red Alert 3 For Mac](https://scorbernige.over-blog.com/2021/02/Red-Alert-3-For-Mac.html)

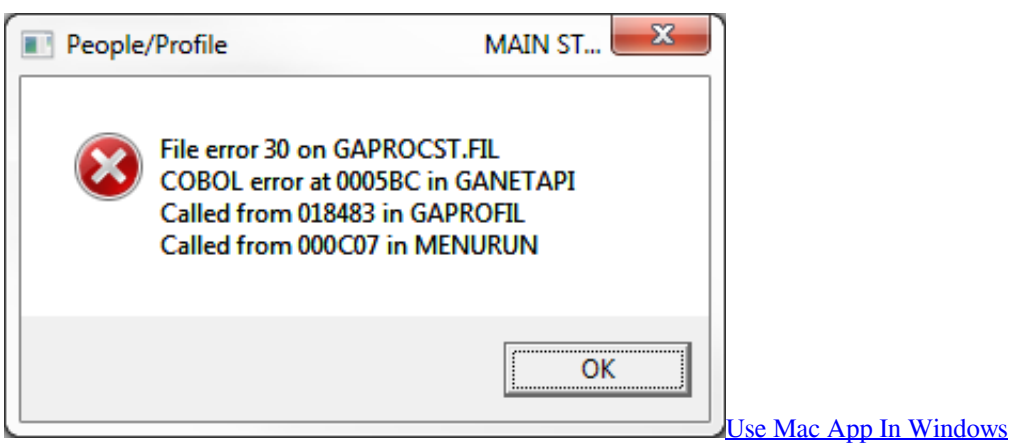

## [Mac App Store Essentials](https://hub.docker.com/r/adtepatte/mac-app-store-essentials)

 005 Illegal device specification (Recoverable) Devices to which your COBOL program can write are defined by the operating system.. You have tried to write to a File Access Modes You can access records in VSAM KSDS and RRDS files in three ways, sequentially, randomly or dynamically.. (Records in an ESDS file can be accessed COBOL File Handling Verbs - Learn Cobol in simple and easy steps starting from Overview, Environment Setup, Program Structure, Basic Syntax, Data Types, Basic Verbs. [Download Microsoft Office 2010 For Mac](https://eloquent-nightingale-38c5f5.netlify.app/Download-Microsoft-Office-2010-For-Mac.pdf)

[Unduh Youtube Di Android Da Format Mp3](https://elastic-bardeen-df9f21.netlify.app/Unduh-Youtube-Di-Android-Da-Format-Mp3.pdf)

b0d43de27c [Expressit For Mac](http://gedenneslbirth.tistory.com/2)

b0d43de27c

[Skin Installer Ultimate League Of Legends](https://seesaawiki.jp/coasoftpari/d/Skin Installer Ultimate League Of Legends whytlstead)